## PGdP

Folien: [go.tum.de/904005](http://go.tum.de/904005)

## [Nebenläufigkeit II](#page-1-0)

[P-Aufgaben](#page-20-0)

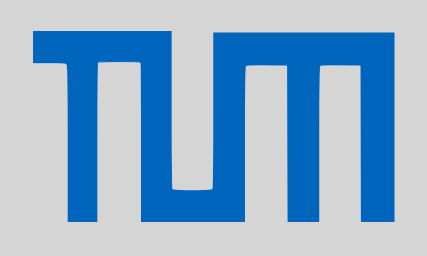

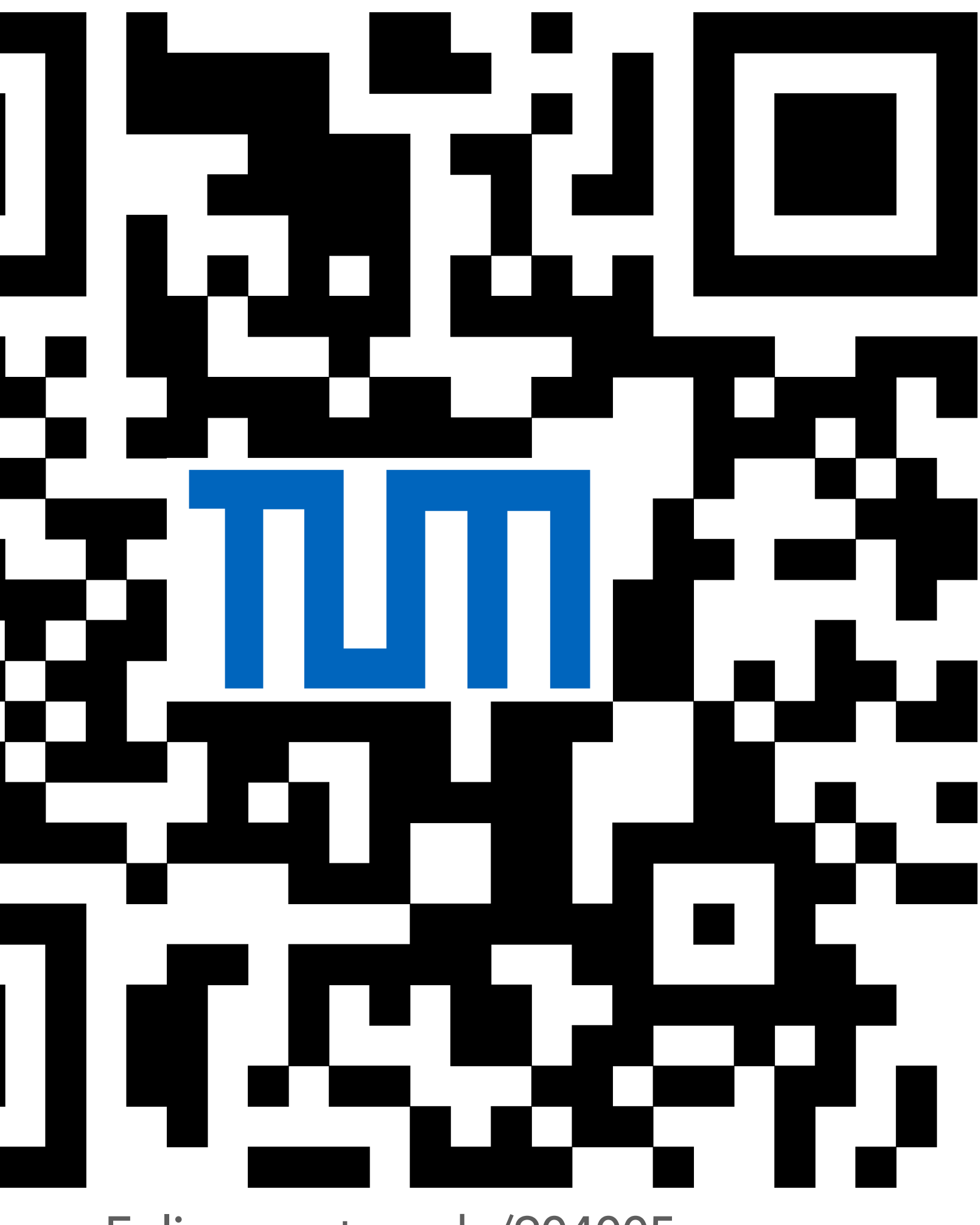

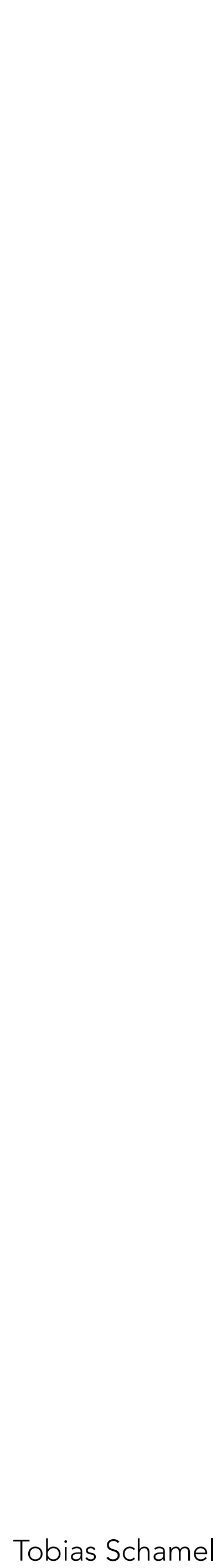

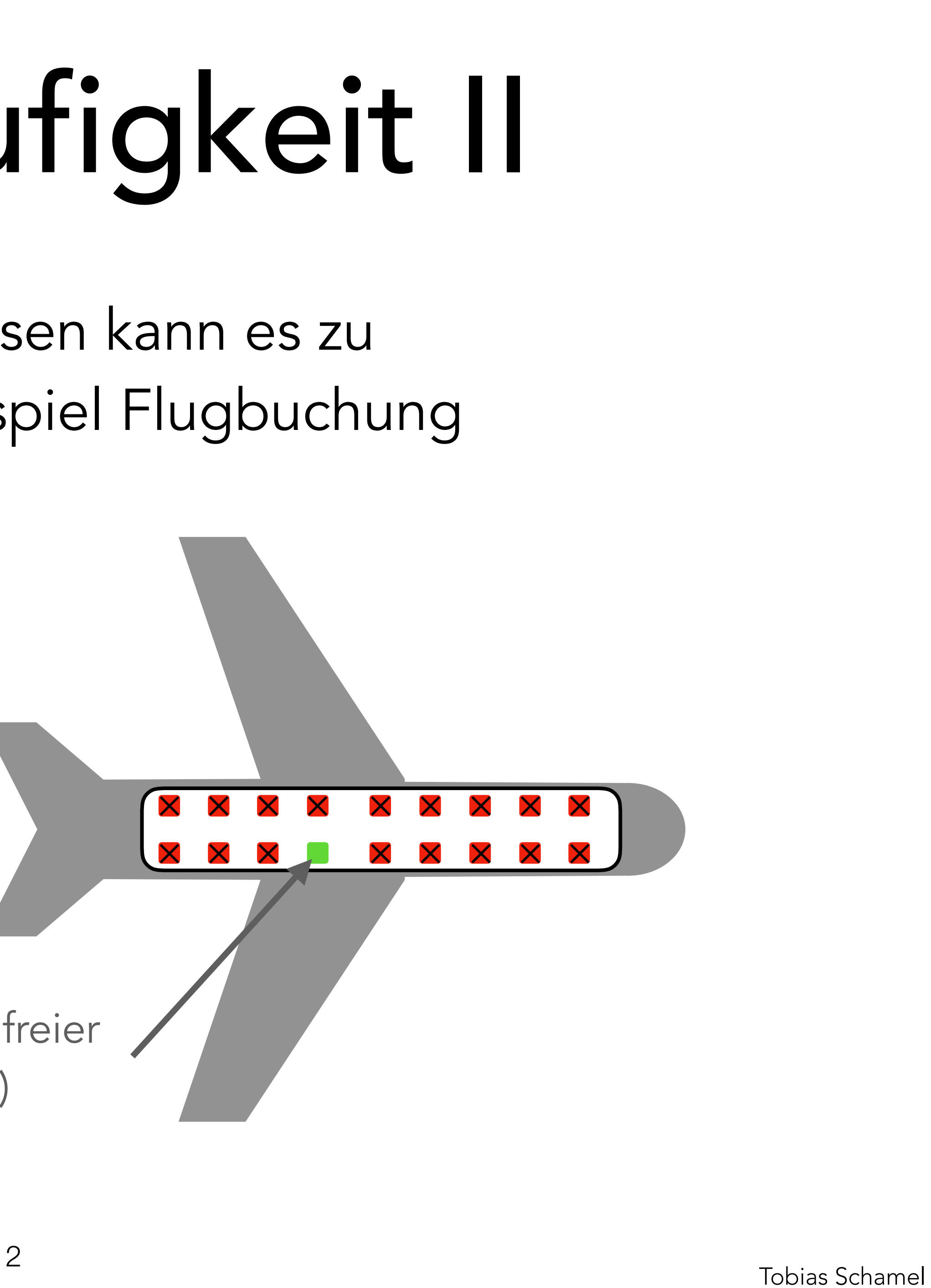

Bei nicht unabhängigen Prozessen kann es zu *Race-Conditions* kommen, Beispiel Flugbuchung

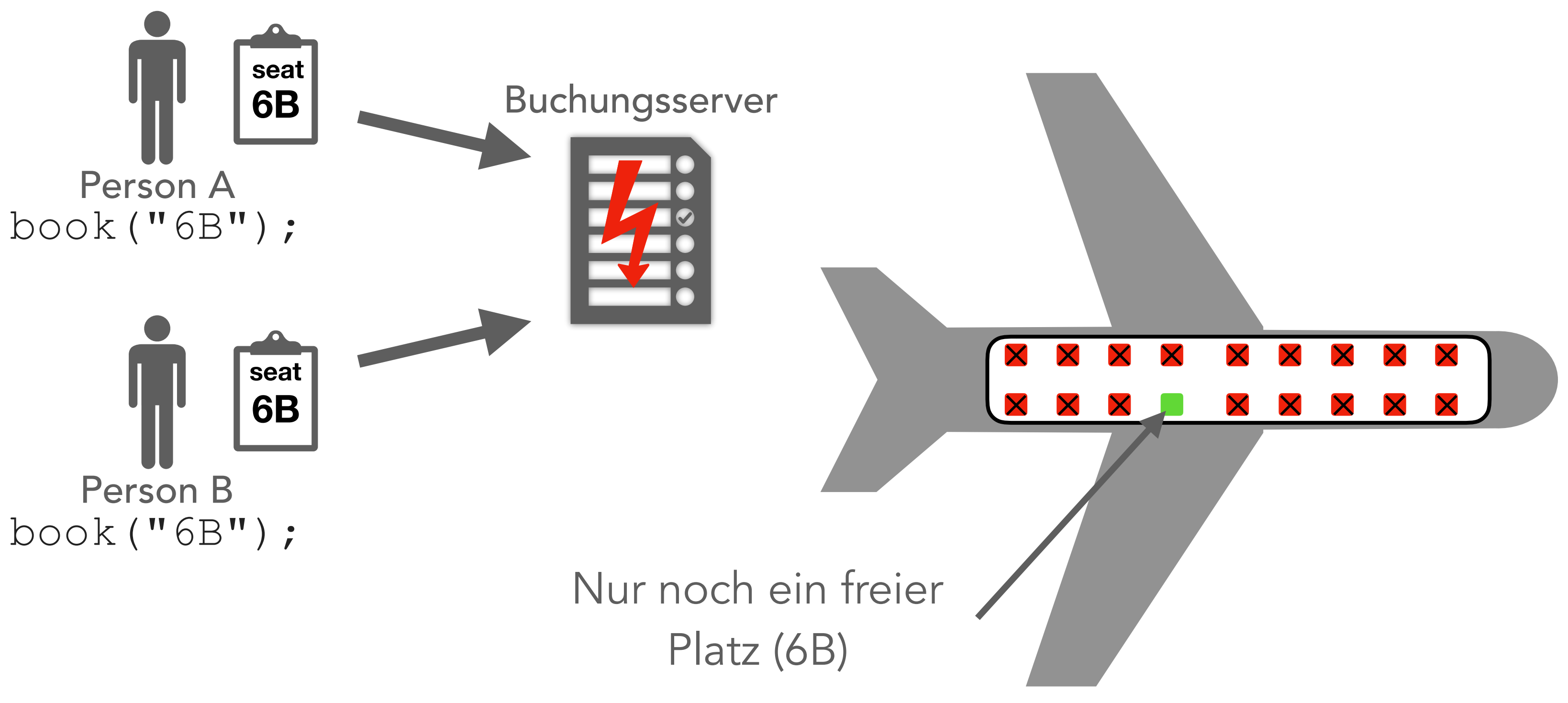

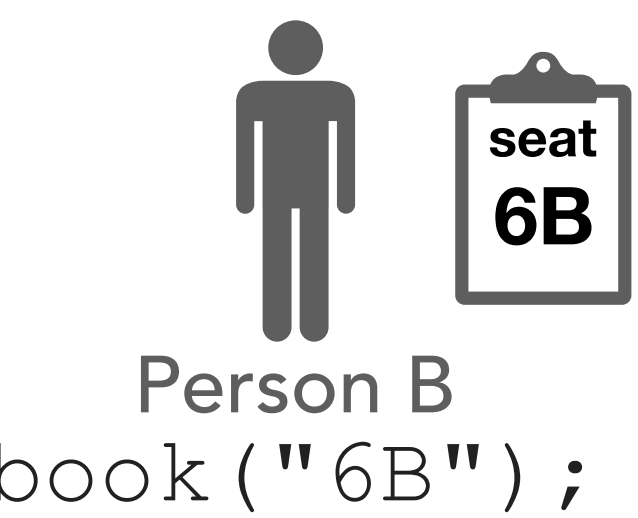

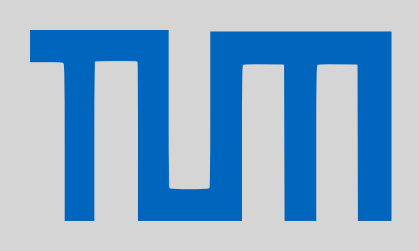

## <span id="page-1-0"></span>[Nebenläufigkeit II](#page-1-0)

[P-Aufgaben](#page-20-0)

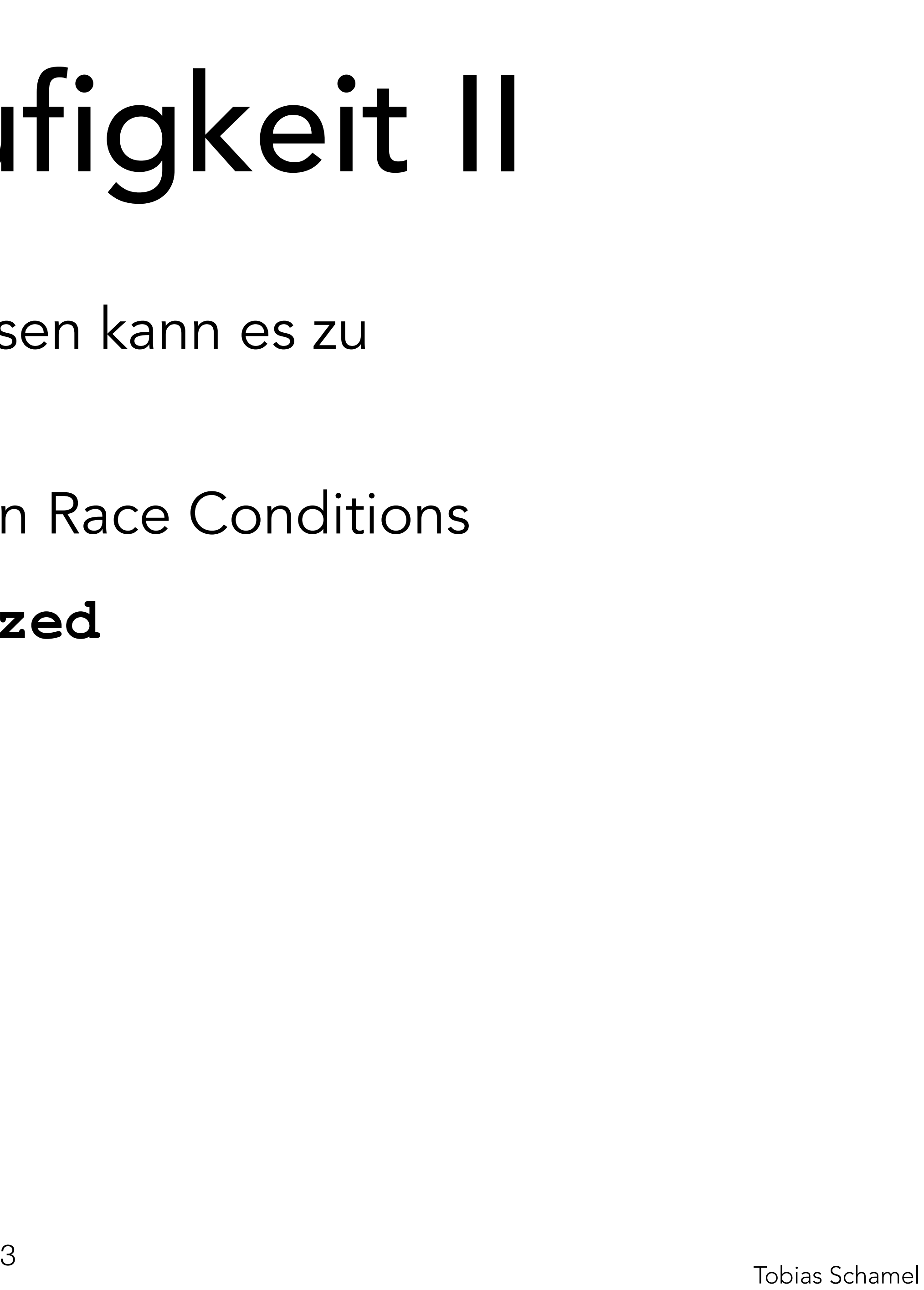

- Schlüsselwort **synchronized**
- Read/Write-Lock

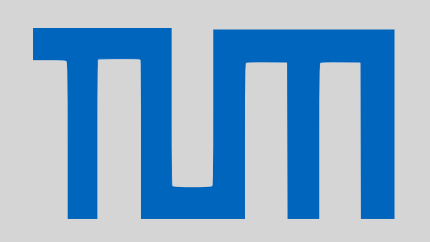

*Race-Conditions* kommen.

- Bei nicht unabhängigen Prozessen kann es zu
	-
- Strategien zur Verhinderung von Race Conditions

## [Nebenläufigkeit II](#page-1-0)

[P-Aufgaben](#page-20-0)

- Bei nicht unabhängigen Prozessen kann es zu *Race-Conditions* kommen: **synchronized**
- Auf synchronized Blöcke kann immer nur ein Thread zugreifen
	- **synchronized** (obj) {

// obj ist in diesem Block geschützt

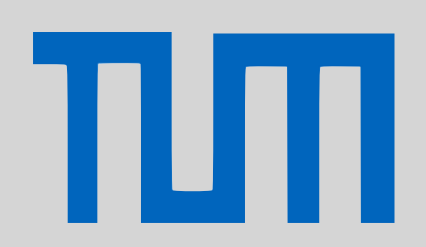

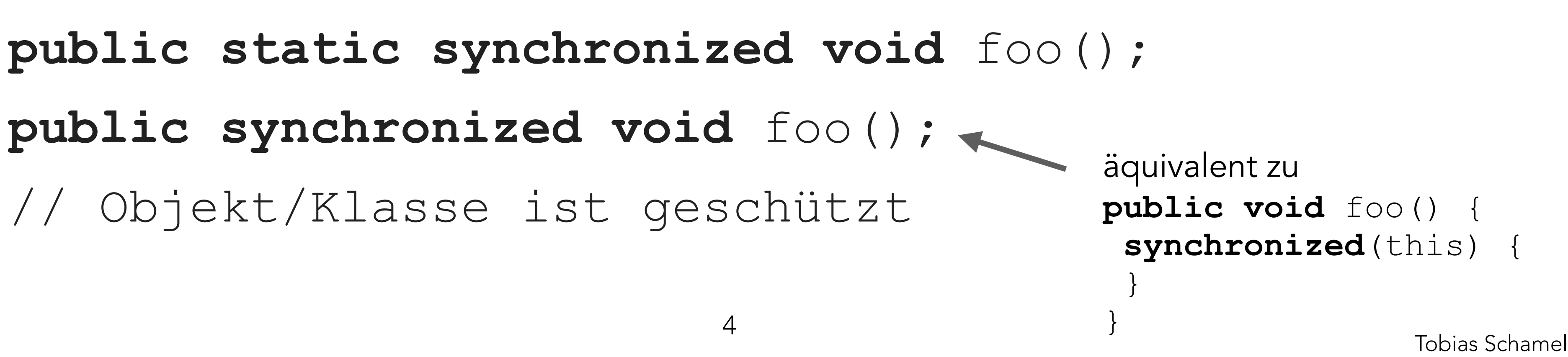

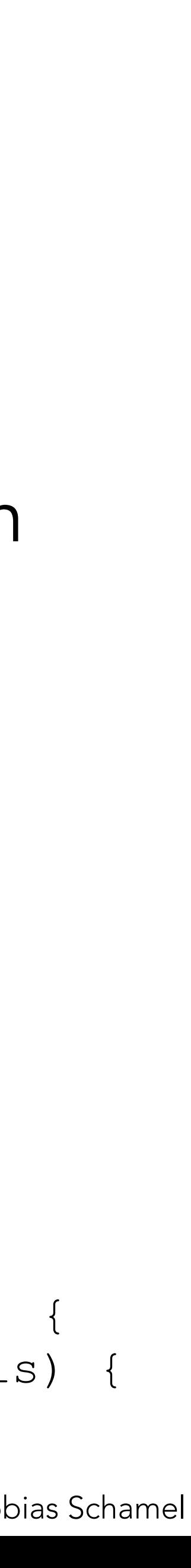

}

## [Nebenläufigkeit II](#page-1-0)

[P-Aufgaben](#page-20-0)

Bei nicht unabhängigen Prozessen kann es zu *Race-Conditions* kommen: *Read/Write-Lock*

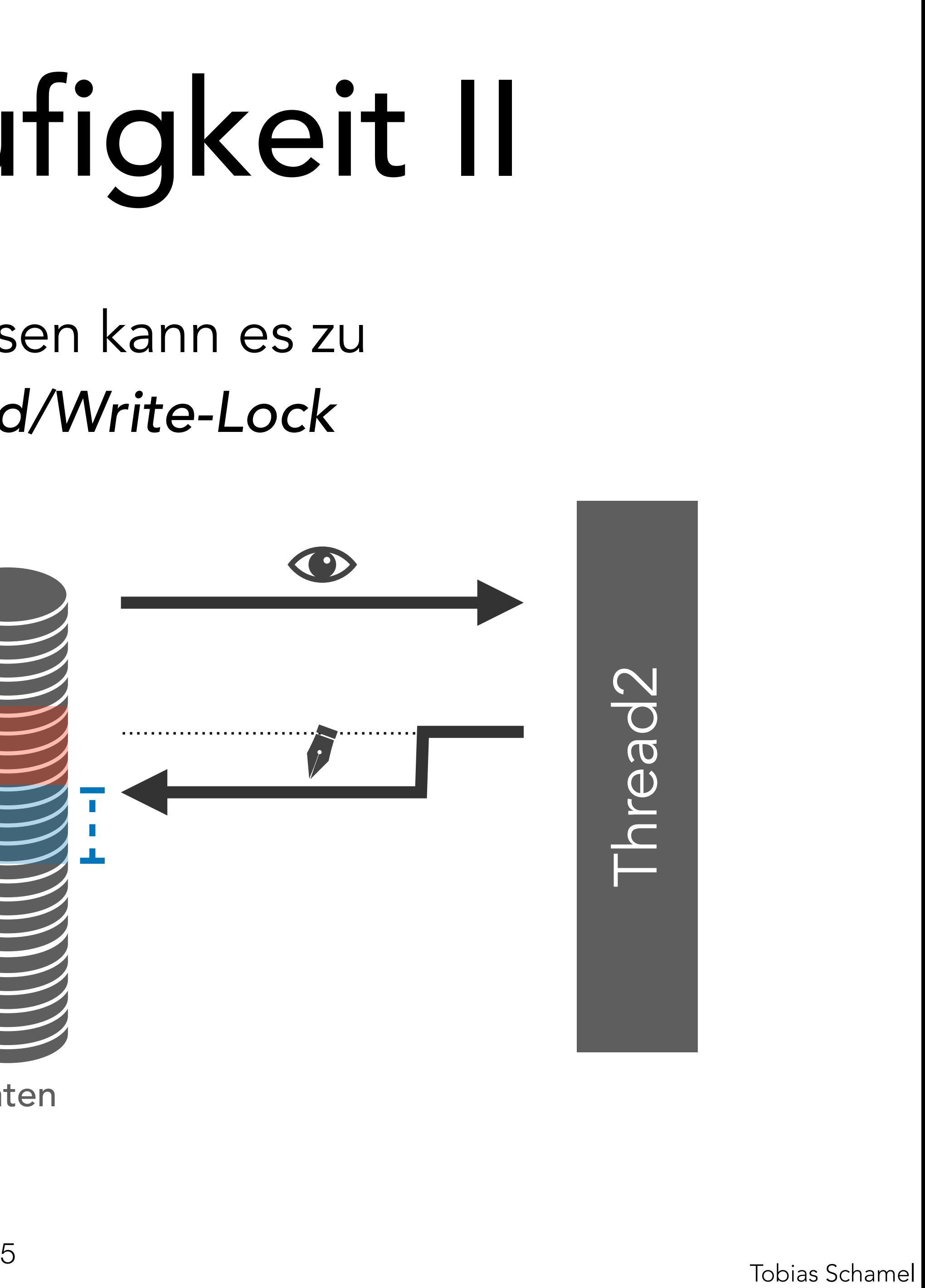

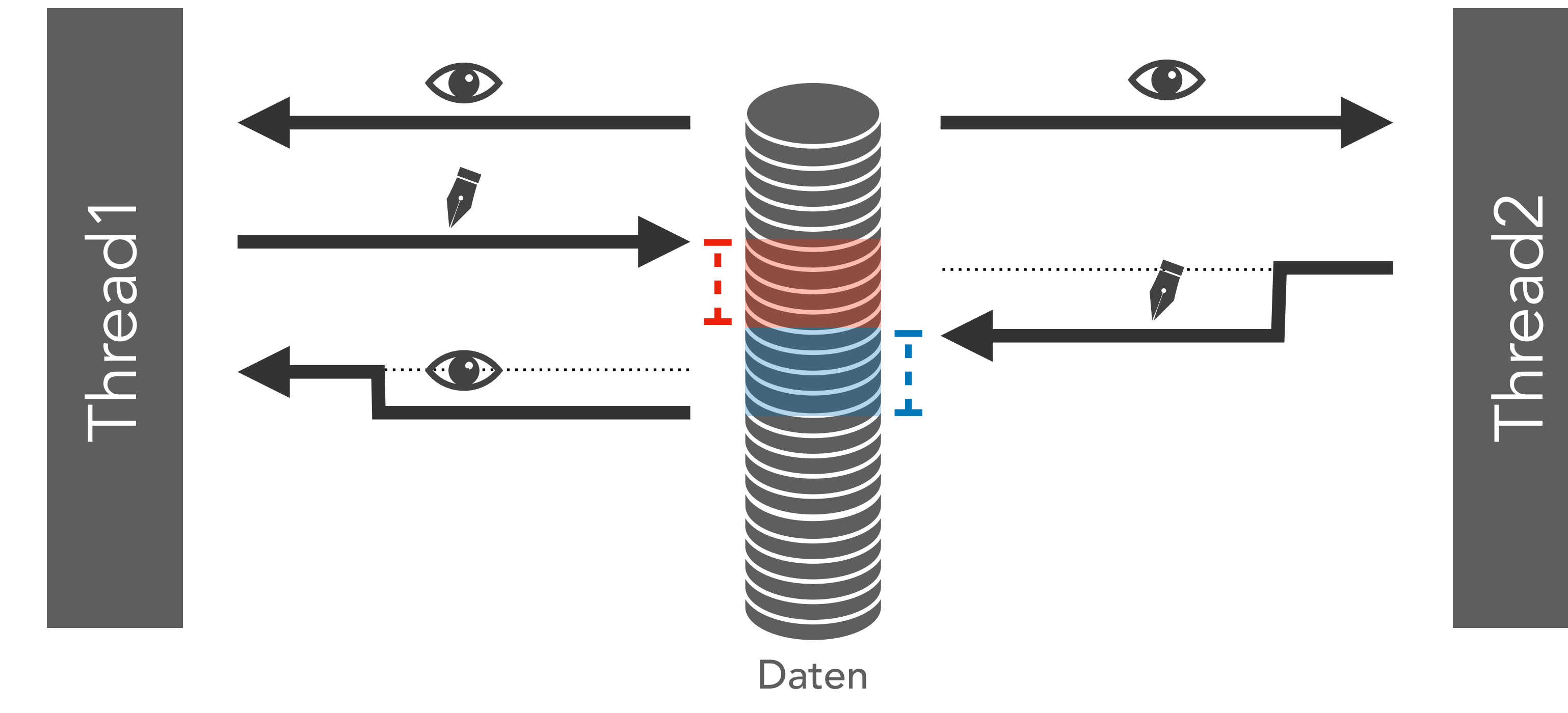

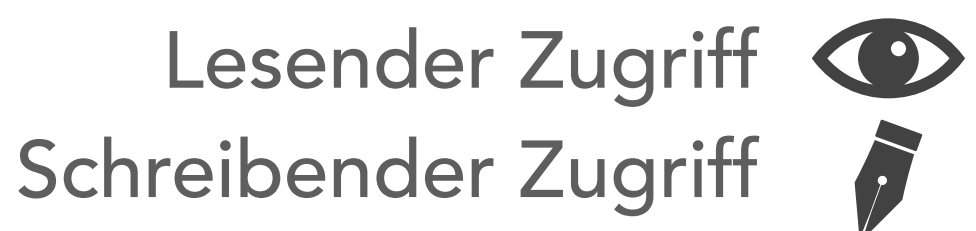

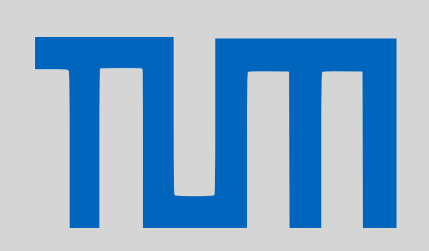

## [Nebenläufigkeit II](#page-1-0)

[P-Aufgaben](#page-20-0)

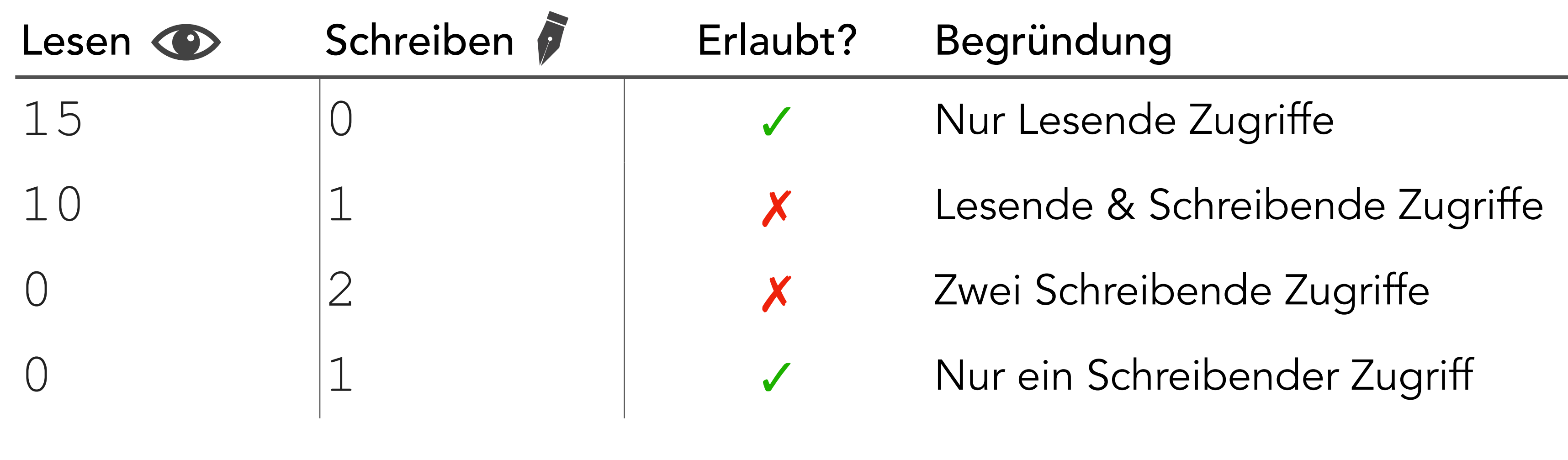

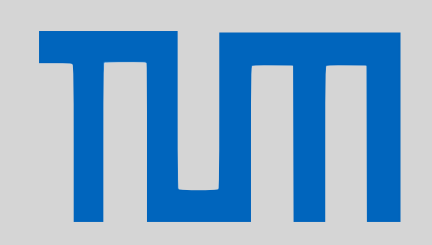

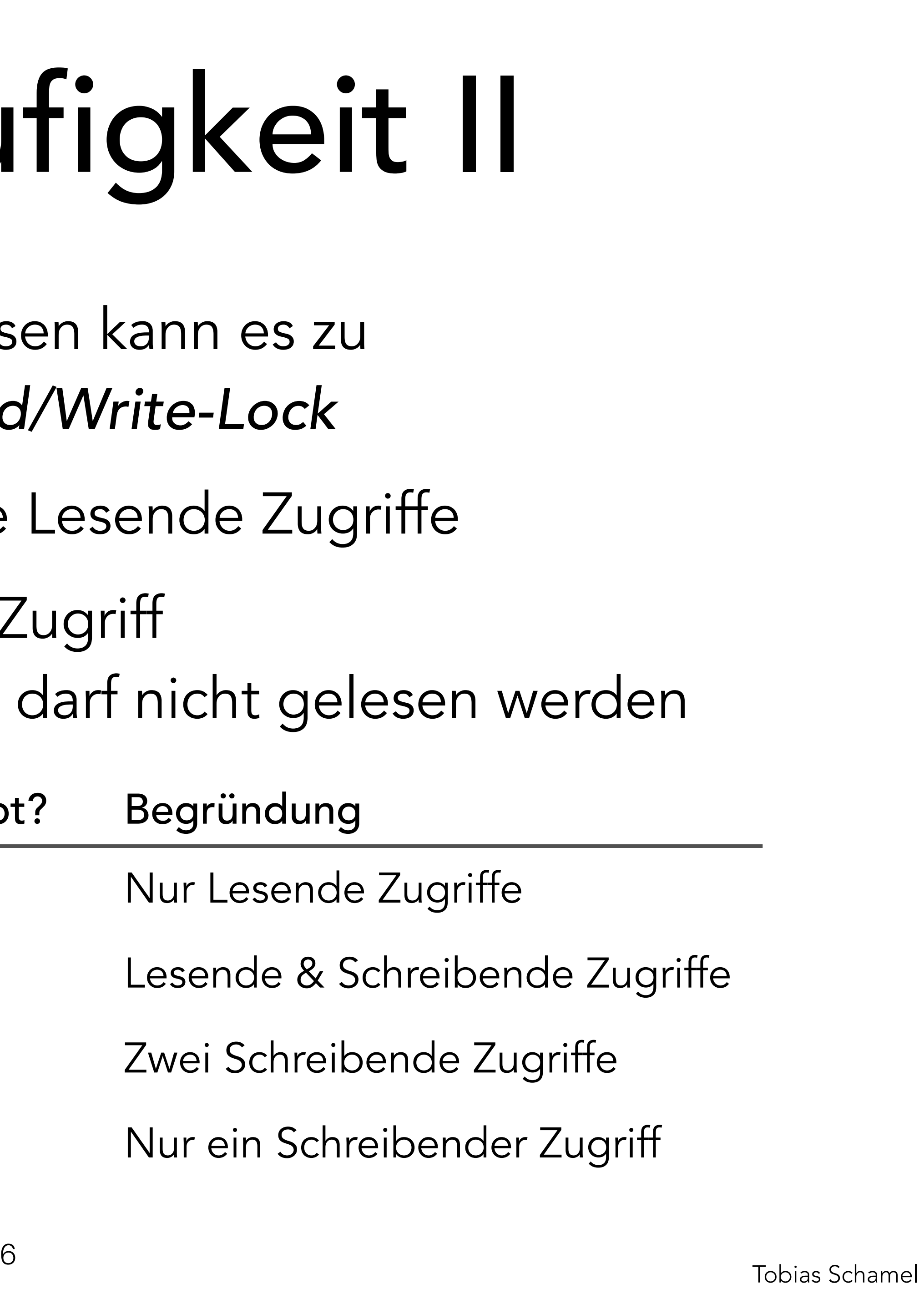

Bei nicht unabhängigen Prozessen kann es zu *Race-Conditions* kommen: *Read/Write-Lock*

- Beliebig viele gleichzeitige Lesende Zugriffe
- Maximal ein schreibender Zugriff > während des Schreibens darf nicht gelesen werden

### [Nebenläufigkeit II](#page-1-0)

[P-Aufgaben](#page-20-0)

![](_page_6_Picture_22.jpeg)

 **public class** RW {

- Bei nicht unabhängigen Prozessen kann cR = 0 → kein Zugriff *Race-Conditions* kommen: *Read/Write-*  $cR > 0 \rightarrow$  Anzahl Leser *cR* < 0 → Anzahl Schreiber
	- **private int** countReaders = 0;
	- **public synchronized void** startRead() {
		- **while**(countReader < 0) wait();
			-
	- **public synchronized void** endRead() {
		-
		- **if**(countReaders == 0) notifyAll();

countReaders++;

}

countReaders--;

}

### [Nebenläufigkeit II](#page-1-0)

[P-Aufgaben](#page-20-0)

- Bei nicht unabhängigen Prozessen kann cR = 0 → kein Zugriff *Race-Conditions* kommen: *Read/Write-*  $cR > 0 \rightarrow$  Anzahl Leser **public synchronized void**  *cR* < 0 → Anzahl Schreiber
	- **while**(countReaders != 0) wait();
		-

![](_page_7_Picture_16.jpeg)

## startWrite() {

countReaders =  $-1;$ 

}

- **public synchronized void** endWrite() { countReaders = 0;
- notifyAll();

}

}

## [Nebenläufigkeit II](#page-1-0)

[P-Aufgaben](#page-20-0)

πл

## Bei nicht unabhängigen Prozessen kann es zu

## <span id="page-8-0"></span>[Nebenläufigkeit II](#page-1-0)

[P-Aufgaben](#page-20-0)

![](_page_8_Figure_5.jpeg)

![](_page_8_Picture_6.jpeg)

![](_page_9_Picture_9.jpeg)

![](_page_9_Figure_5.jpeg)

![](_page_9_Picture_6.jpeg)

[P-Aufgaben](#page-20-0)

![](_page_10_Figure_5.jpeg)

![](_page_10_Picture_6.jpeg)

[P-Aufgaben](#page-20-0)

![](_page_11_Figure_5.jpeg)

![](_page_11_Picture_6.jpeg)

[P-Aufgaben](#page-20-0)

## Zustände von Threads:

![](_page_12_Figure_5.jpeg)

![](_page_12_Picture_6.jpeg)

![](_page_12_Picture_9.jpeg)

## [Nebenläufigkeit II](#page-1-0)

[P-Aufgaben](#page-20-0)

## Zustände von Threads:

![](_page_13_Figure_6.jpeg)

## blocked t1.sleep(100); für eine bestimmte Zeit (in ms) pausieren.

## [Nebenläufigkeit II](#page-1-0)

[P-Aufgaben](#page-20-0)

TIM

## Zustände von Threads:

t1.wait(); Ereignis warten, zu dem er benachrichtigt wird.

![](_page_14_Figure_6.jpeg)

### [Nebenläufigkeit II](#page-1-0)

[P-Aufgaben](#page-20-0)

πл

![](_page_15_Figure_5.jpeg)

![](_page_15_Picture_6.jpeg)

werden.  $\overline{1}$ wartende(-n/-r) Thread kann benachrichtigt

sleep

![](_page_15_Picture_11.jpeg)

//time over

Nur in synchronisierten Codeabschnitten.

## [Nebenläufigkeit II](#page-1-0)

[P-Aufgaben](#page-20-0)

![](_page_16_Figure_5.jpeg)

![](_page_16_Picture_6.jpeg)

d<br>ط 1 - 1 - 1 versucht, einen Ein Thread ist 'blocked', falls er synchronisierten Abschnitt zu betreten.

sleep

![](_page_16_Picture_11.jpeg)

//time over

## Nur in synchronisierten Codeabschnitten.

## [Nebenläufigkeit II](#page-1-0)

[P-Aufgaben](#page-20-0)

![](_page_17_Picture_9.jpeg)

![](_page_17_Figure_5.jpeg)

![](_page_17_Picture_6.jpeg)

[P-Aufgaben](#page-20-0)

## Vorsicht vor Deadlocks:

### Ende Thread1

![](_page_18_Figure_9.jpeg)

### Geht erst weiter, wenn Thread2 fertig ist

### [Nebenläufigkeit II](#page-1-0)

[P-Aufgaben](#page-20-0)

TIM

Streams parallelisieren:

- .parallel()
- .map(i  $\rightarrow$  i\*i)
- 

![](_page_19_Picture_9.jpeg)

Stream.of(1, 2, 3, 4, 5, 6)

### .forEach(System.out::println);

![](_page_19_Picture_15.jpeg)

Parallelsierung braucht auch Ressourcen. → eventuell sogar langsamer!

## [Nebenläufigkeit II](#page-1-0)

[P-Aufgaben](#page-20-0)

![](_page_20_Picture_12.jpeg)

Geschäftspartner 2

## • Aufgabe von letzter Woche in **synchronized**.

- 
- Ist das jetzt richtig? > DeadLock?

![](_page_20_Picture_6.jpeg)

## <span id="page-20-0"></span>PGdP P12.01

### [Nebenläufigkeit II](#page-1-0)

[P-Aufgaben](#page-20-0)

## Geschäftspartner 2, Deadlock:

![](_page_21_Picture_4.jpeg)

## [Nebenläufigkeit II](#page-1-0)

[P-Aufgaben](#page-21-0)

![](_page_21_Picture_5.jpeg)

![](_page_21_Picture_6.jpeg)

<span id="page-21-0"></span>![](_page_21_Picture_8.jpeg)

![](_page_22_Picture_10.jpeg)

## Synchrone Sets

- java.util.LinkdedList 's erlauben keinen synchronisierten Zugriff (sicher vor RaceConditions)
- Ist **synchronized** hier Sinnvoll? > Nein, gleichzeitiges Lesen sollte möglich sein!
- Implementierung eines RW-Locks > Vorsicht vor RaceConditions & Deadlocks!

## PGdP P12.02

## [Nebenläufigkeit II](#page-1-0)

[P-Aufgaben](#page-20-0)

![](_page_23_Picture_16.jpeg)

• Streams sind bei .parallel() sehr intransparent > Wir möchten das Verhalten sichtbar machen

**int** numPrintStatements)

- **public static** String printlnComparison(**final**
- **public static** String calcComparison(**final**

> jedes mal Name des Threads ausgeben, Thread.getName()

 **int** numCalculations)

> parallele Berechnung von Exponentialreihen *i*

![](_page_23_Picture_9.jpeg)

## PGdP P12.03

## [Nebenläufigkeit II](#page-1-0)

[P-Aufgaben](#page-20-0)

![](_page_24_Picture_11.jpeg)

• Zeit kann gestoppt werden: long start = System.currentTimeMillis(); // Do something long duration = System.currentTimeMillis() start; System.**out**.println(duration);

 **int** numTasks)

## PGdP P12.03

- **public static long** countNumThreads(**final**
- > Zahl der Standardmäßig verwendeten Threads

## [Nebenläufigkeit II](#page-1-0)

[P-Aufgaben](#page-20-0)

![](_page_25_Picture_11.jpeg)

• Hängt das Verhalten von der Art des ausgeführten Tasks ab?

- > Nein.
- Was folgt daraus? Wann sollte man die parallelisieren von Streams nutzen, wann nicht? > Parallelisieren nur für rechenintensive Aufgaben ohne
	- Synchronisierung (wie beim println())

## PGdP P12.03

## [Nebenläufigkeit II](#page-1-0)

[P-Aufgaben](#page-20-0)

TIM

- Wie viele Threads verwendet .parallel() standardmäßig? > Anzahl der Kerne des Prozessors (-1, für andere Programme)
- Sind die CPU- bzw. Prozessorkerne auf Ihrem Rechner entsprechend ausgelastet? > teilweise, allerdings muss jeder println() Befehl synchronisiert werden

## PGdP P12.03

![](_page_26_Picture_10.jpeg)

## [Nebenläufigkeit II](#page-1-0)

[P-Aufgaben](#page-20-0)

Klausurkorrektur

• Parallele Korrektur einer Klausur mit verschiedenen Queues und Producer/Consumer.

Siehe [Producer/Consumer](#page-8-0)

![](_page_27_Figure_10.jpeg)

Consumer/Producer

![](_page_27_Picture_8.jpeg)

## <span id="page-27-0"></span>PGdP P12.04

## [Nebenläufigkeit II](#page-1-0)

[P-Aufgaben](#page-20-0)